## **Distribution EOLE - Anomalie #4903**

# **Les filtres pour rsyslog doivent être installés indépendamment des services installés.**

18/02/2013 15:58 - Benjamin Bohard

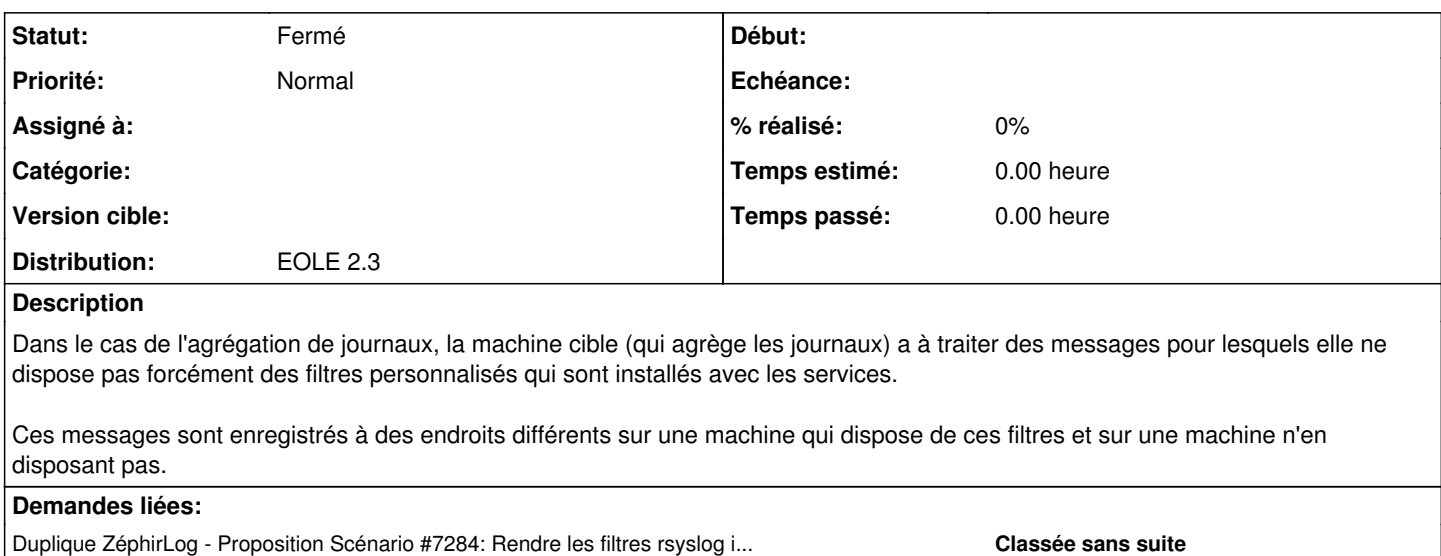

## **Historique**

#### **#1 - 10/03/2014 16:49 - Fabrice Barconnière**

*- Version cible mis à Mises à jour 2.3.13*

### **#2 - 11/03/2014 08:35 - Benjamin Bohard**

*- Statut changé de Nouveau à Fermé*

*- Version cible Mises à jour 2.3.13 supprimé*